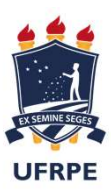

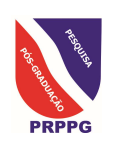

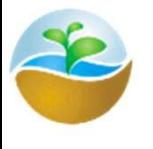

Mario de Andrade Lira Junior

### PLANO DE APOIO À CONSOLIDAÇÃO DOS PPG DA UFRPE BIBLIOMETRIA E AVALIAÇÃO QUADRIENAL 2017-2020 DA CAPES Base Scopus, ORCID, Índice 'h', como isto pode impactar a avaliação dos PPG na Quadrienal da Capes?

# Ficha de avaliação Quadriênio 2017-2020 — Ciências Agrárias I<br>Peso variável entre áreas de avaliação, mas todas devem incluir este item.

Peso variável entre áreas de avaliação, mas todas devem incluir este item.

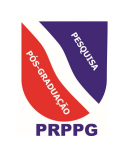

**UFRPE** 

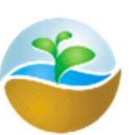

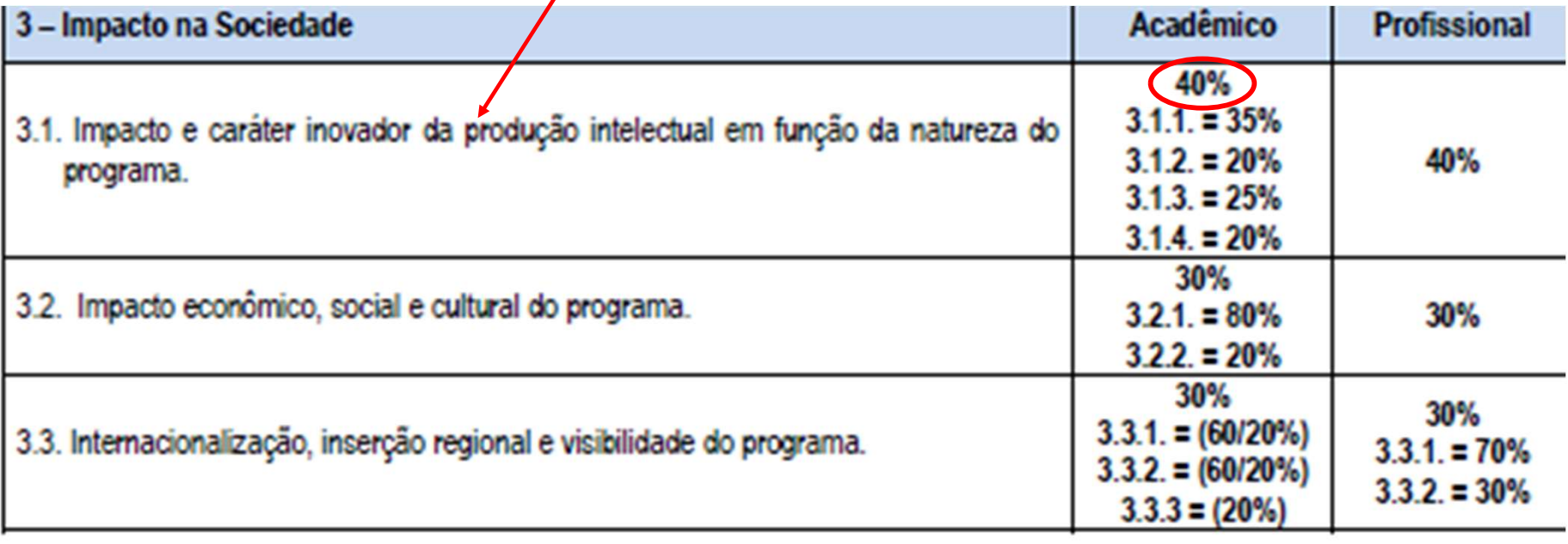

# Fina de avaliação Quadriênio 2017-2020 - Ciências Agrárias I

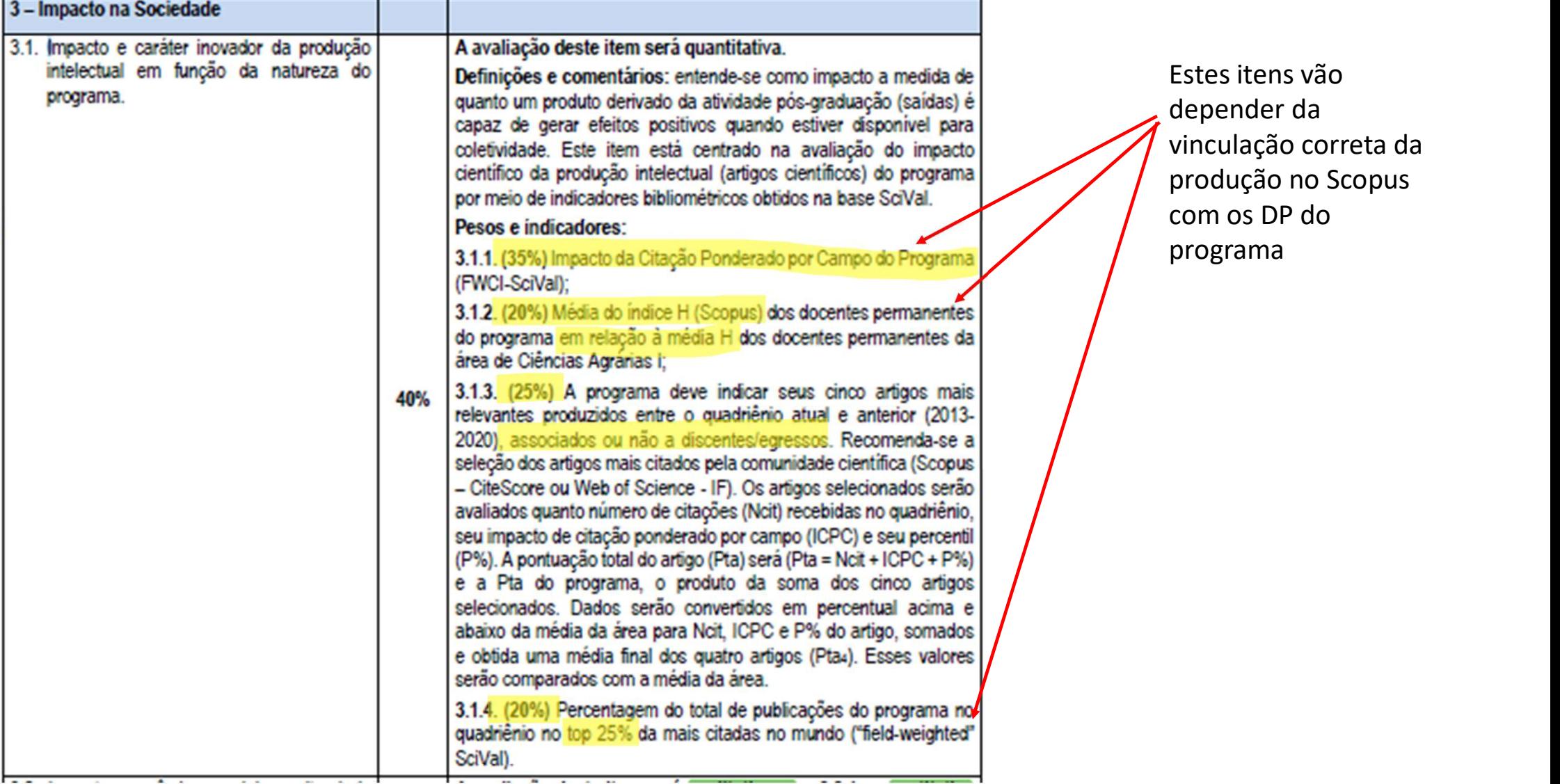

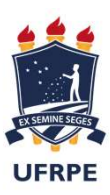

# Identificação do Docente Permanente entificação do Docente Permanente<br>omes brasileiros costumam ter identificação única complicada<br>• De, da, e, Filho, Junior, etc são tratados de forma diferente do resto do mundo<br>• Mario de Andrade Lira Junior<br>• Lira Junior,

- Nomes brasileiros costumam ter identificação única complicada
	- - Mario de Andrade Lira Junior
		- Lira Junior, M. D. A.
		- Lira Jr, M. D. A.
		- Lira, M. D. A.
		- Lira, M. A.
		- Lira Junior, M. A.
		- Etc...
		- Já contei cerca de 20 variantes de meu nome publicados
	- O Lattes permite a inclusão de variantes diferentes, mas não é usado pelo resto do mundo • Mario de Andrade Lira Junior<br>• Lira Jır, M. D. A.<br>• Lira Jr, M. D. A.<br>• Lira, M. D. A.<br>• Lira, M. A.<br>• Lira Junior, M. A.<br>• Etc...<br>• Já contei cerca de 20 variantes de meu nome publicados<br>Lattes permite a inclusão de var
		-

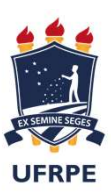

# Identificação do Docente Permanente

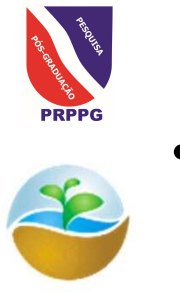

- Pesquisadores de áreas muito diferentes (e países) podem ter o mesmo nome
	- As diferentes variantes dos nossos nomes fazem com que precisamos ampliar a pesquisa
	- Por exemplo, se eu pesquisar por Lira Junior, M. A. como autor não identifico os artigos em que sou Lira Junior, M. D. A.
	- Por outro lado, se eu pesquisar por Lira\*, M\* encontro 259 autores no Scopus
	- E nem sou o primeiro da lista

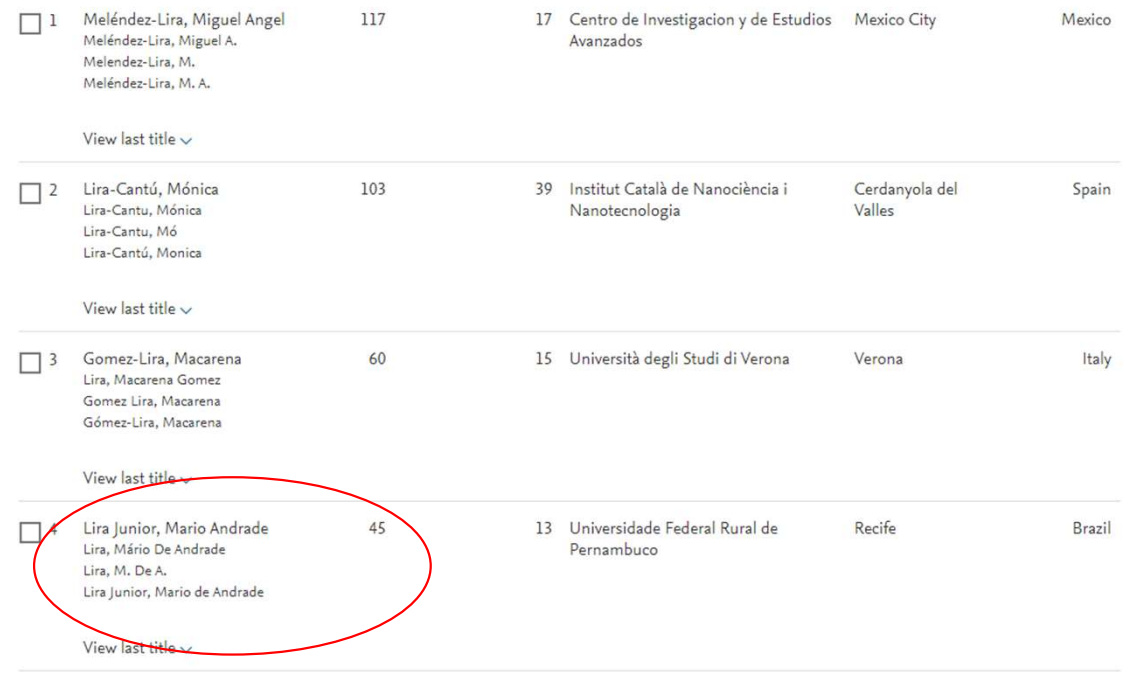

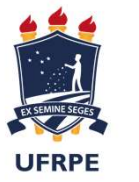

# Identificação do Docente Permanente

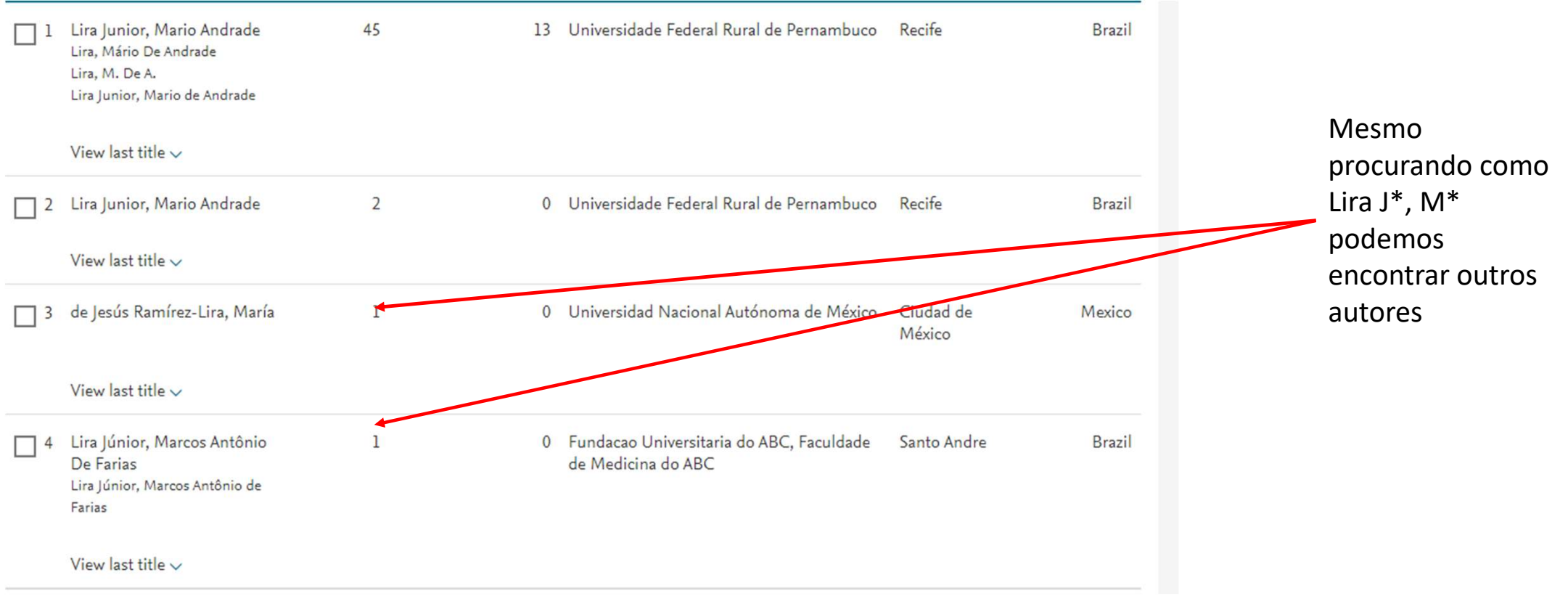

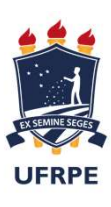

**PRPPG** 

# Checar lista de artigos

- Cuidado com os nomes parecidos
- São MUITO mais comuns do que parecem
- Checar manualmente a lista
	- Em todas as listas

# Identificação única dos autores

- Não é problema exclusivamente brasileiro
	- Na verdade, ainda maior em outros países como China
	- Menor variedade de sobrenomes
	- Nomes mais curtos, logo menos letras para diferenciar os nomes do meio
	- Em algumas culturas, até mesmo nomes com apenas uma palavra
- Possíveis soluções
	- Identificação única de autor no Scopus, Web of Science, etc
	- A do Scopus deverá ser usada como base pela CAPES

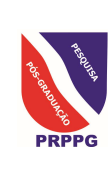

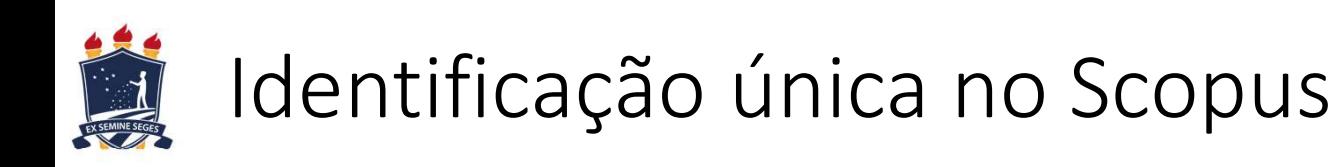

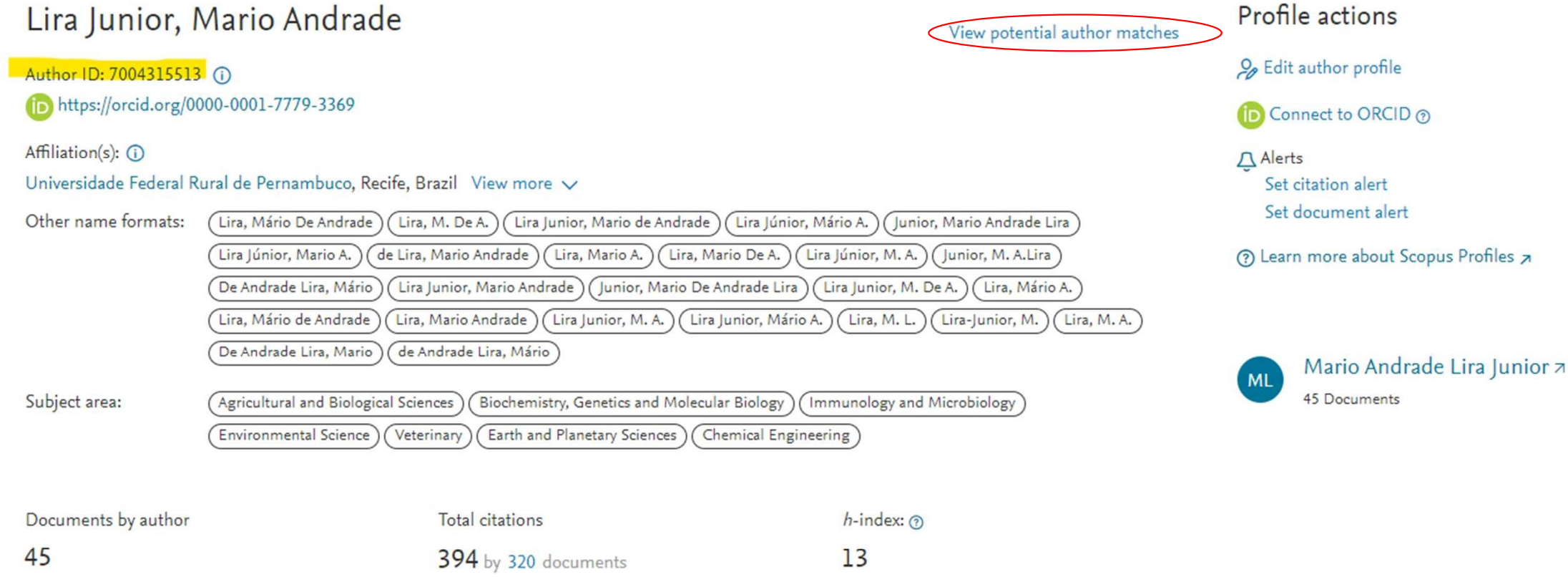

Analyze author output

View citation overview

View h-graph

Document and citation trends:

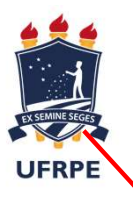

#### 10 of 36 author results

View them in search results format  $\chi$ 

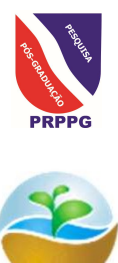

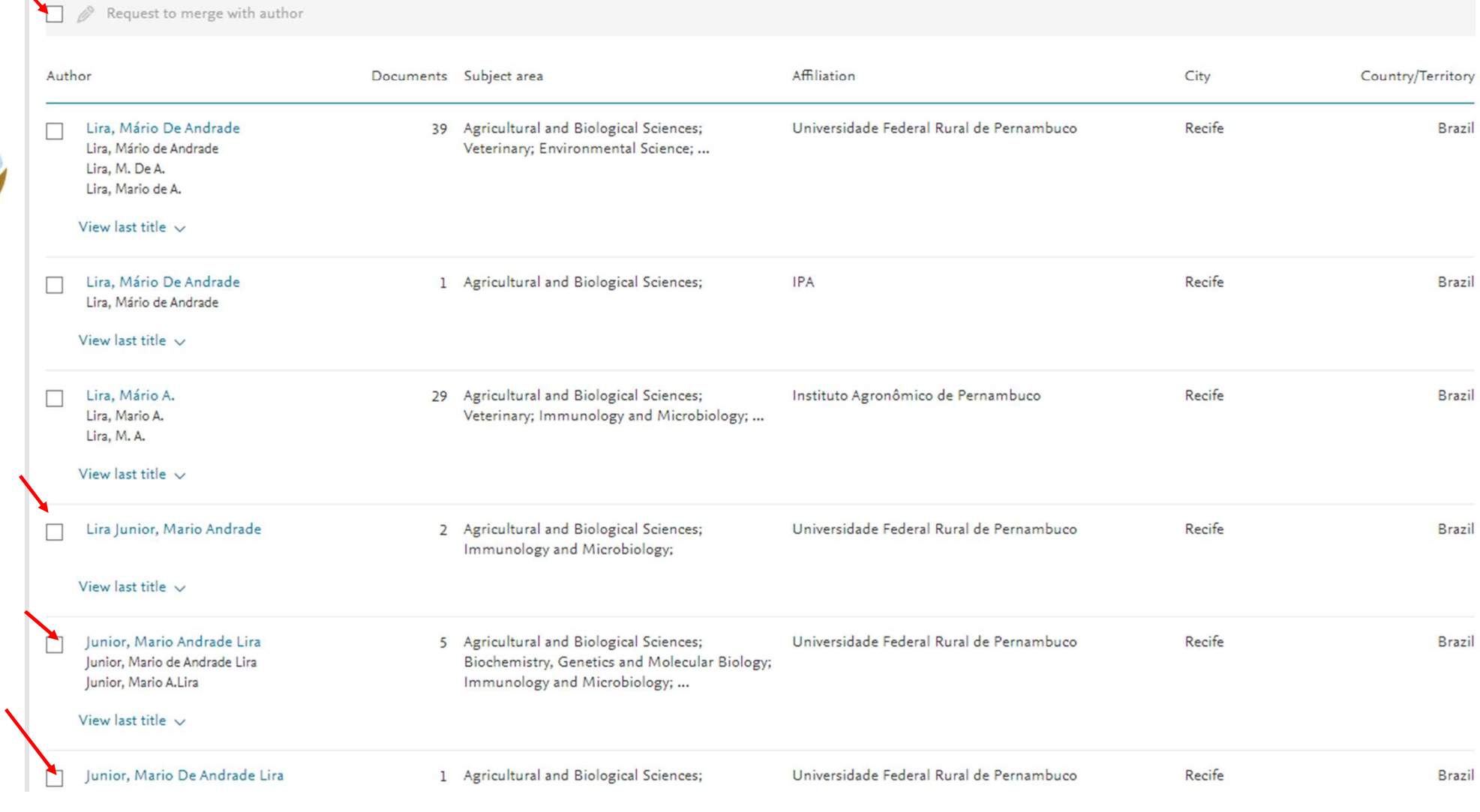

These profiles may be associated with this author, but Scopus does not have enough information to make a definite match. The profiles are sorted on best fit with the author.

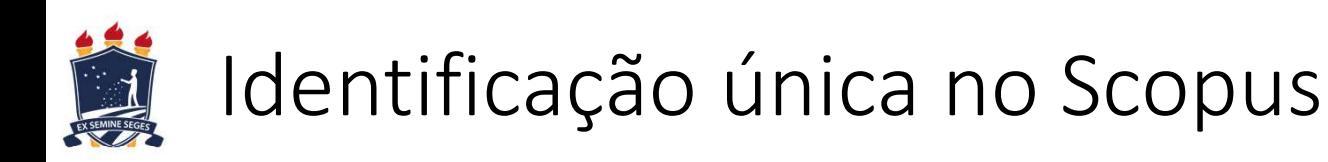

#### Lira Junior, Mario Andrade Profile actions View potential author matches  $\mathcal{Q}_p$  Edit author profile Author ID: 7004315513 (i) https://orcid.org/0000-0001-7779-3369 Connect to ORCID ® Affiliation(s): (i) Alerts Universidade Federal Rural de Pernambuco, Recife, Brazil View more V Set citation alert Set document alert Other name formats: Lira, Mário De Andrade Lira, M. De A. Lira Junior, Mario de Andrade Lira Júnior, Mário A. Junior, Mario Andrade Lira R) Learn more about Scopus Profiles Lira Júnior, Mario A. de Lira, Mario Andrade Lira, Mario A. Lira, Mario De A. Lira Júnior, M. A. Junior, M. A.Lira De Andrade Lira, Mário Lira Junior, Mario Andrade Junior, Mario De Andrade Lira Lira Junior, M. De A. Lira, Mário A. Lira, Mário de Andrade Lira, Mario Andrade Lira Junior, M. A. Lira Junior, Mário A. Lira, M. L. Lira-Junior, M. Lira, M.A. De Andrade Lira, Mario de Andrade Lira, Mário Mario Andrade Lira Junior z **MI** Subject area: 45 Documents Agricultural and Biological Sciences Biochemistry, Genetics and Molecular Biology Immunology and Microbiology **Environmental Science** Veterinary Earth and Planetary Sciences Chemical Engineering Documents by author Total citations  $h$ -index:  $@$ 45 394 by 320 documents  $13$

Analyze author output

View citation overview

View h-graph

Document and citation trends:

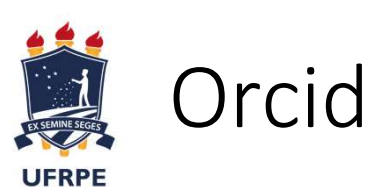

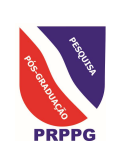

- 
- Orcid<br>• Open Researcher and Contributor ID<br>• Código único gratuito criado por consórcio internacional para resoly<br>• ambiguidade de autoria • Código único gratuito criado por consórcio internacional para resolver ambiguidade de autoria
- Muitas revistas exigem na submissão para todos os autores
	- Ou permitem inclusão durante a tramitação
- Sugiro que desde que a revista permita, inclua o seu
	- Mesmo que não exija

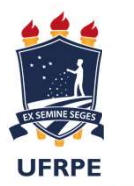

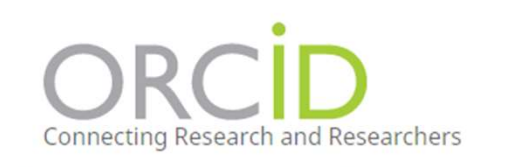

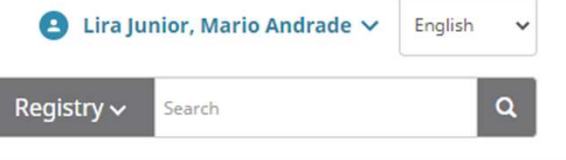

**PRPPG** 

#### **FOR RESEARCHERS FOR ORGANIZATIONS ABOUT**

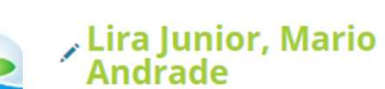

#### **Biography @**

#### **ORCID ID**

Ohttps://orcid.org/0000-0001-7779-3369 View public version

**Q** Display your iD on other sites <sup>O</sup>

Public record print view <sup>O</sup>

Get a QR Code for your iD O

#### Also known as

lira junior, m. a., lira jr, m. a., junior, m. a. l., jr, a. l., lira junior, m. d. a., lira jr, m. d. a., lira junio m. de a., lira jr, m. de a., lira junior, Mario A., li junior, Mario de A.

Country

**Brazil** 

#### Keywords legume biological nitrogen fixation

Websites & Social Links Lattes Brazilian CV database

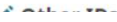

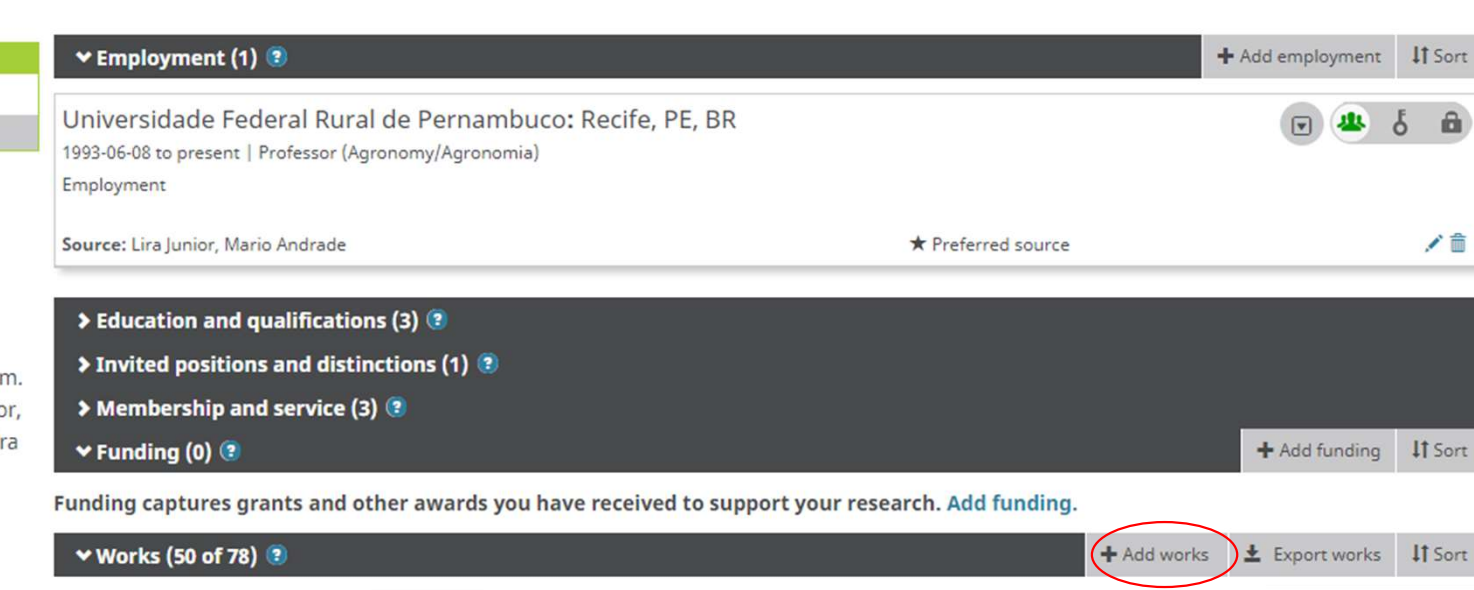

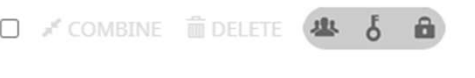

 $1 - 50$  of 78 Items per page: 50  $\langle \quad \rangle$  $\overline{\phantom{a}}$ 

 $\Box$  Bacteria from tropical semiarid temporary ponds promote maize growth under hydric stress Microbiological Research

**HELP** 

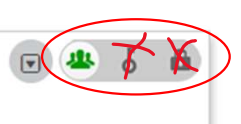

Manage similar works

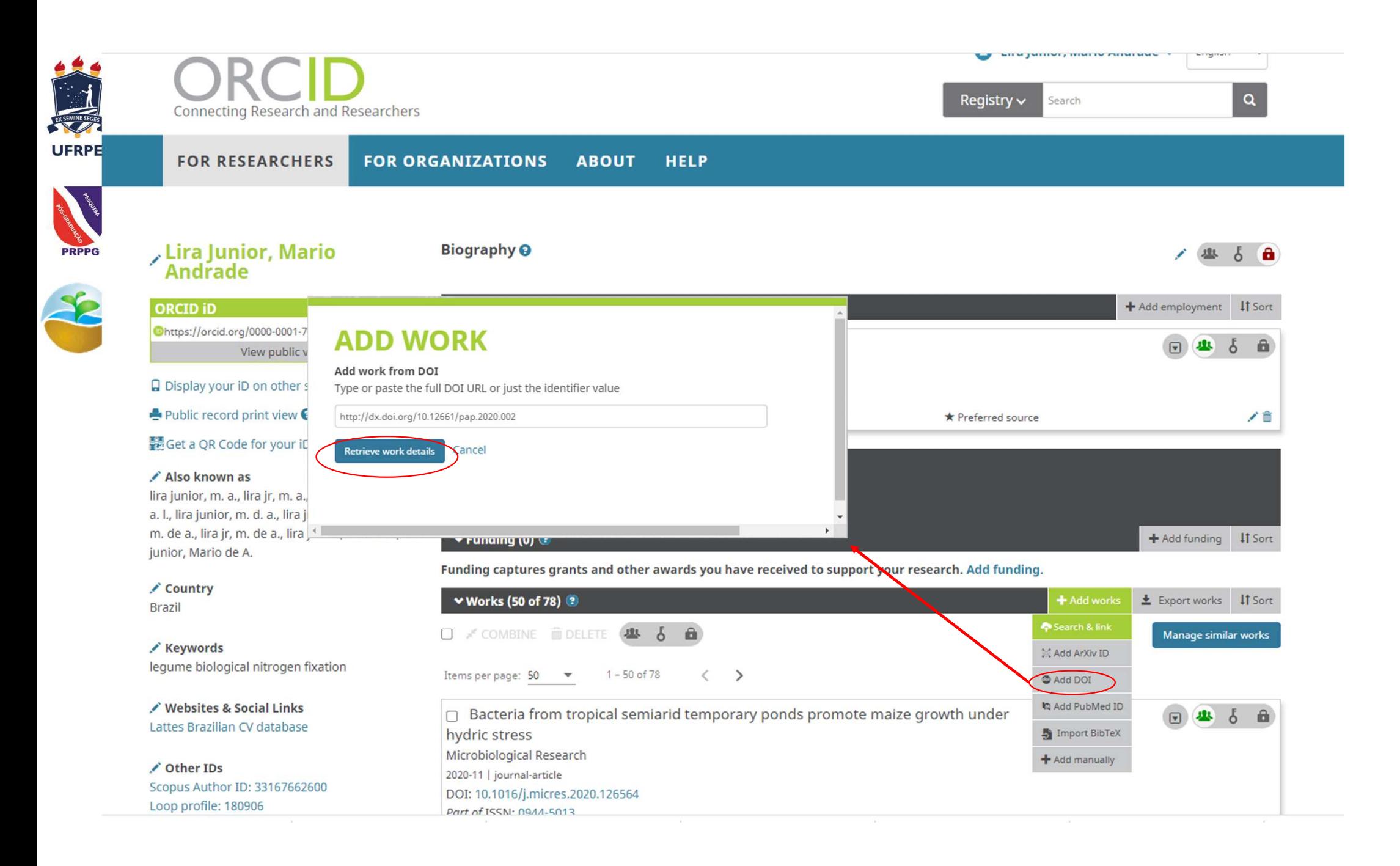

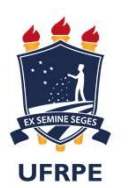

# Índice h

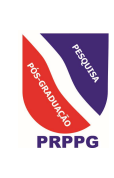

- Diferentes h´s
	- Para cada banco de dados
	- A CAPES vai se basear exclusivamente no SCOPUS

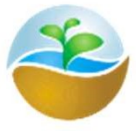

- O que é
	- O número de artigos que recebeu pelo menos o mesmo número de citações
	- H=14, são 14 artigos com pelo menos 14 citações cada
- Qual a importância?
	- Um número único que integra número de artigos e de citações.
	- Cumulativo ao longo da vida acadêmica
	- Variável entre áreas de conhecimento
- Como vai ser visto?
- Além da CAPES, como afeta sua vida?
	- No mundo todo é usado como um dos indicadores do impacto de pesquisadores individuais
	- Tendência de uso também pelas demais agências de fomento do Brasil

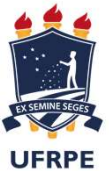

## Como ver seu índice h pessoal?

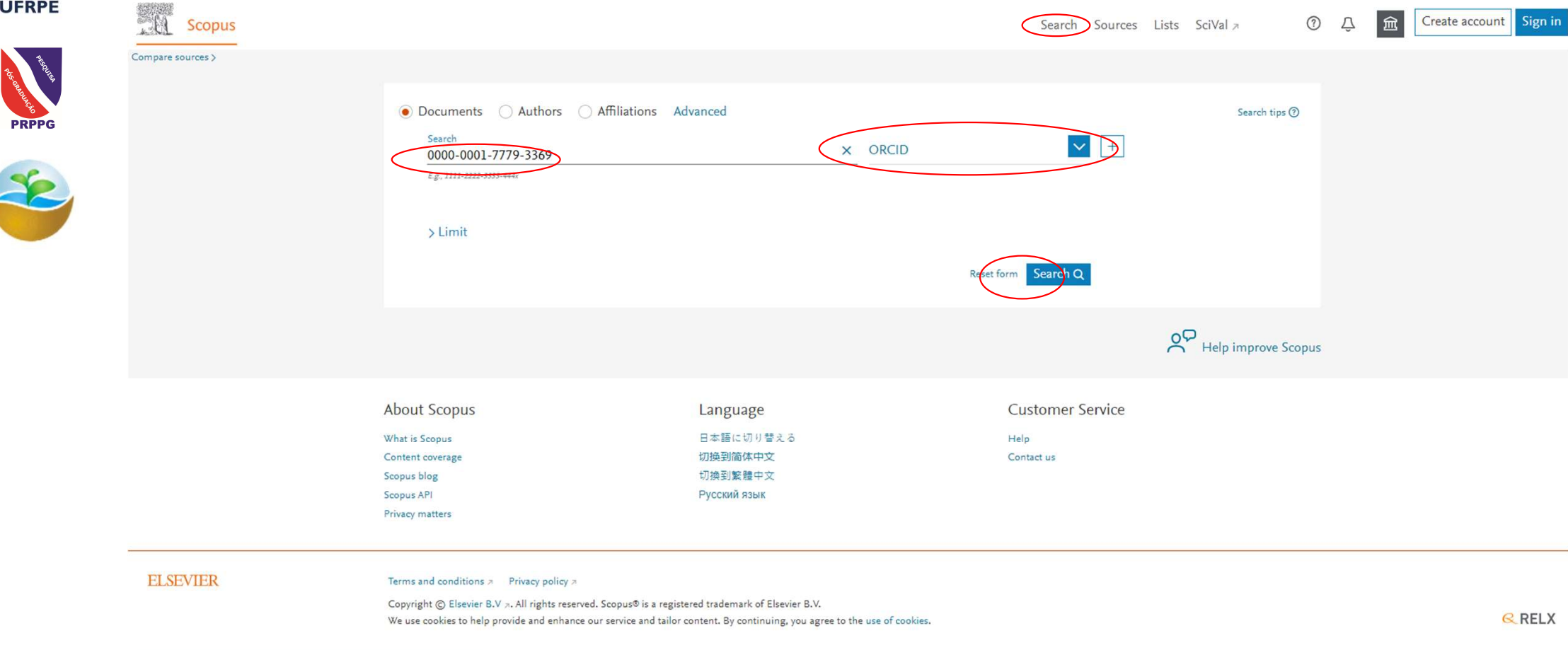

https://www-scopus-com.ez19.periodicos.capes.gov.br/home.uri?zone=header&origin=

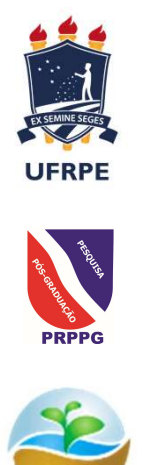

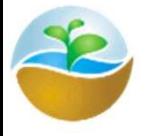

#### 46 document results

ORCID (0000-0001-7779-3369)

#### **B** Edit **9** Save A Set alert **a** Set feed

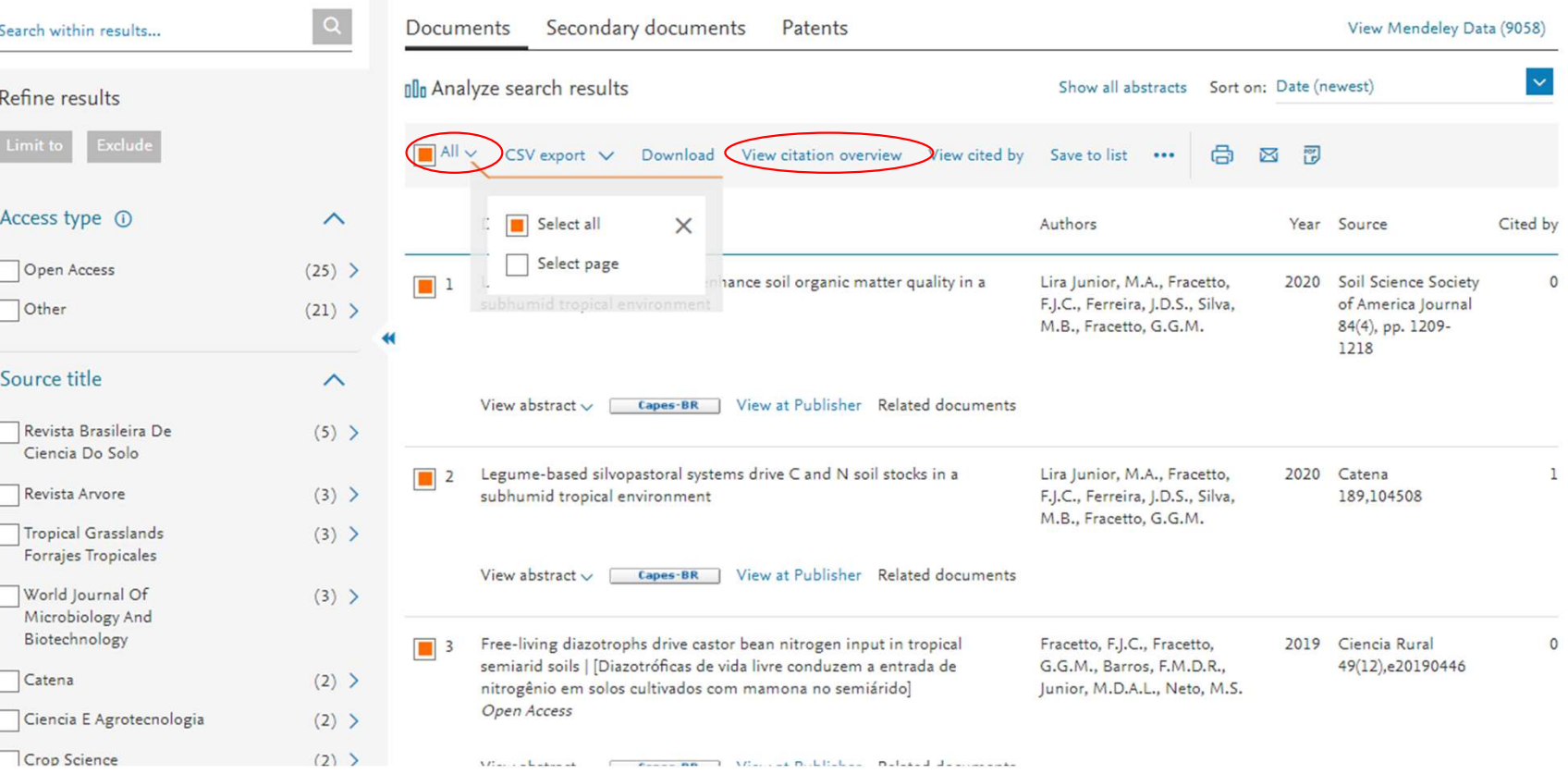

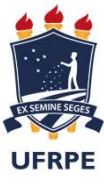

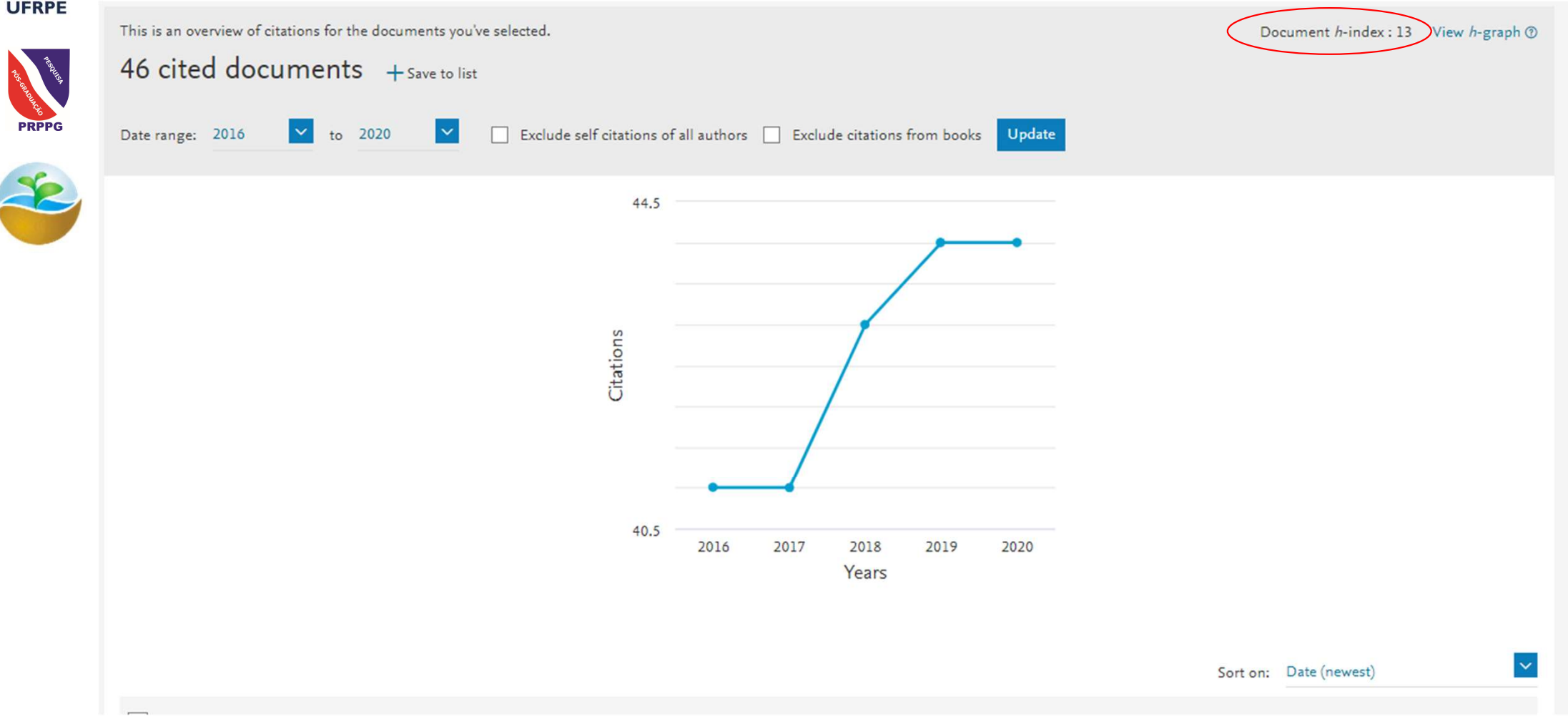

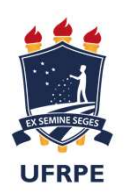

# Seu perfil de autor no Web of Science

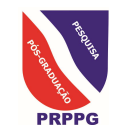

Após uma busca por autor, com Lira\*, M\* aqui

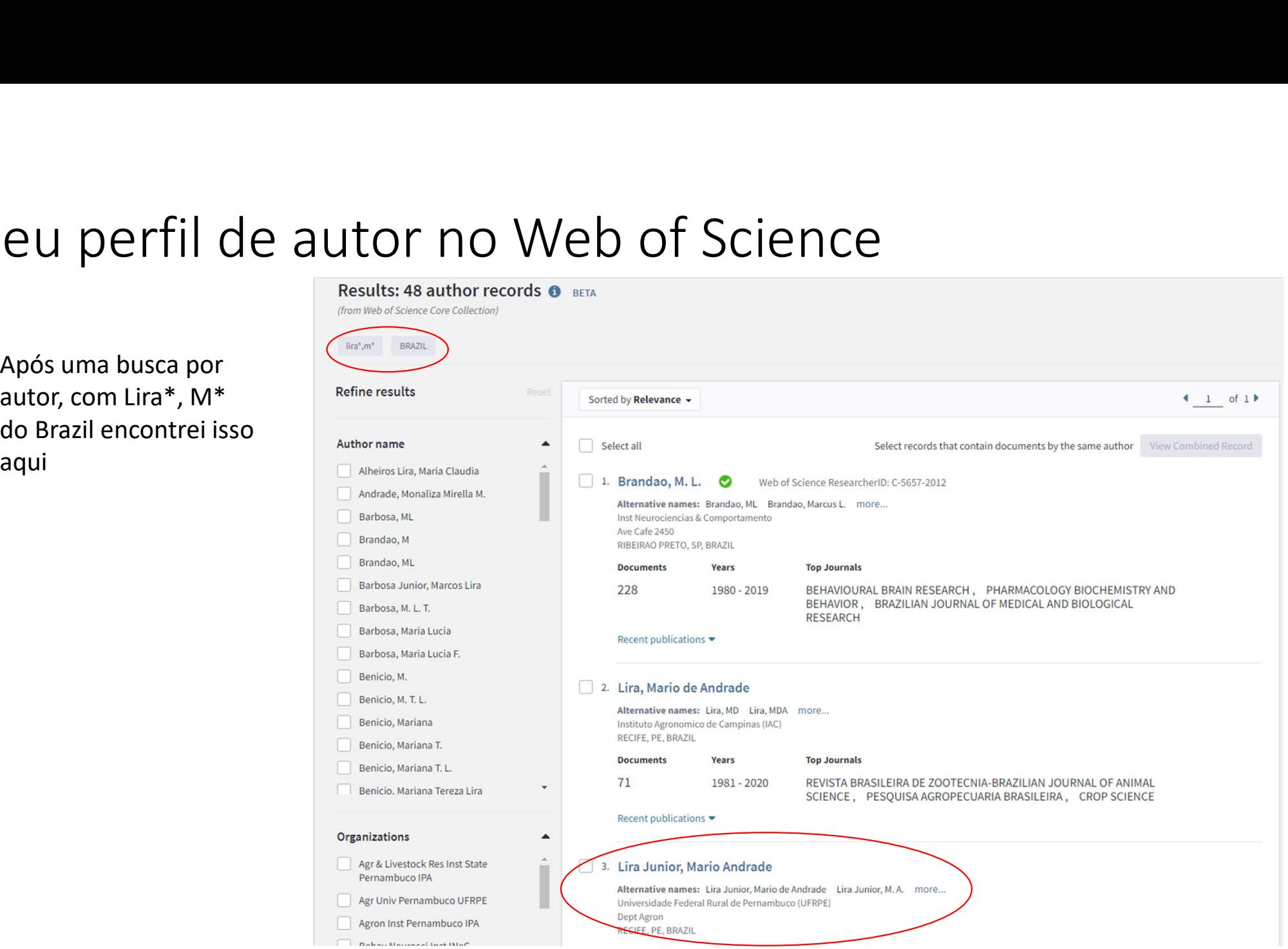

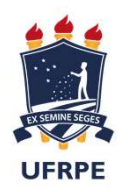

**PRPPG** 

Mesmo juntando dois perfis do Web of Science, ainda tem artigos 2020 que não aparecem na lista

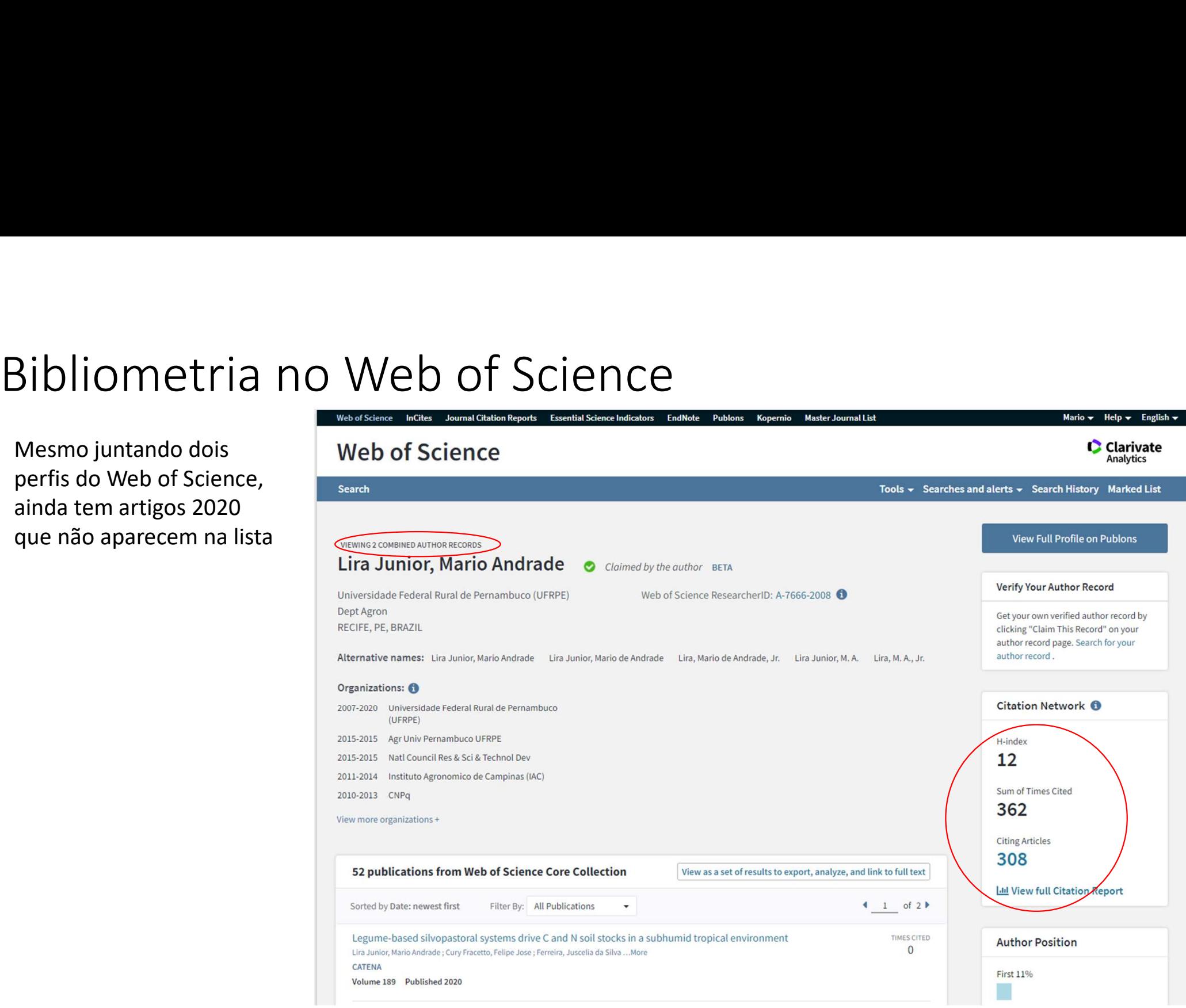

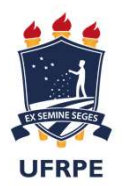

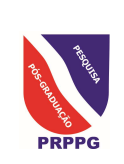

Outra plataforma de **Algebra de Santa** controle de publicações. Nesta plataforma é possível, além de avaliar a  $\frac{2 \text{ Me}}{2 \text{ Dashboard summary}}$ Web of Science), registrar a  $\frac{Export\ Publishers{P}1}{Citation\ maps}CV$ participação como revisor em artigos

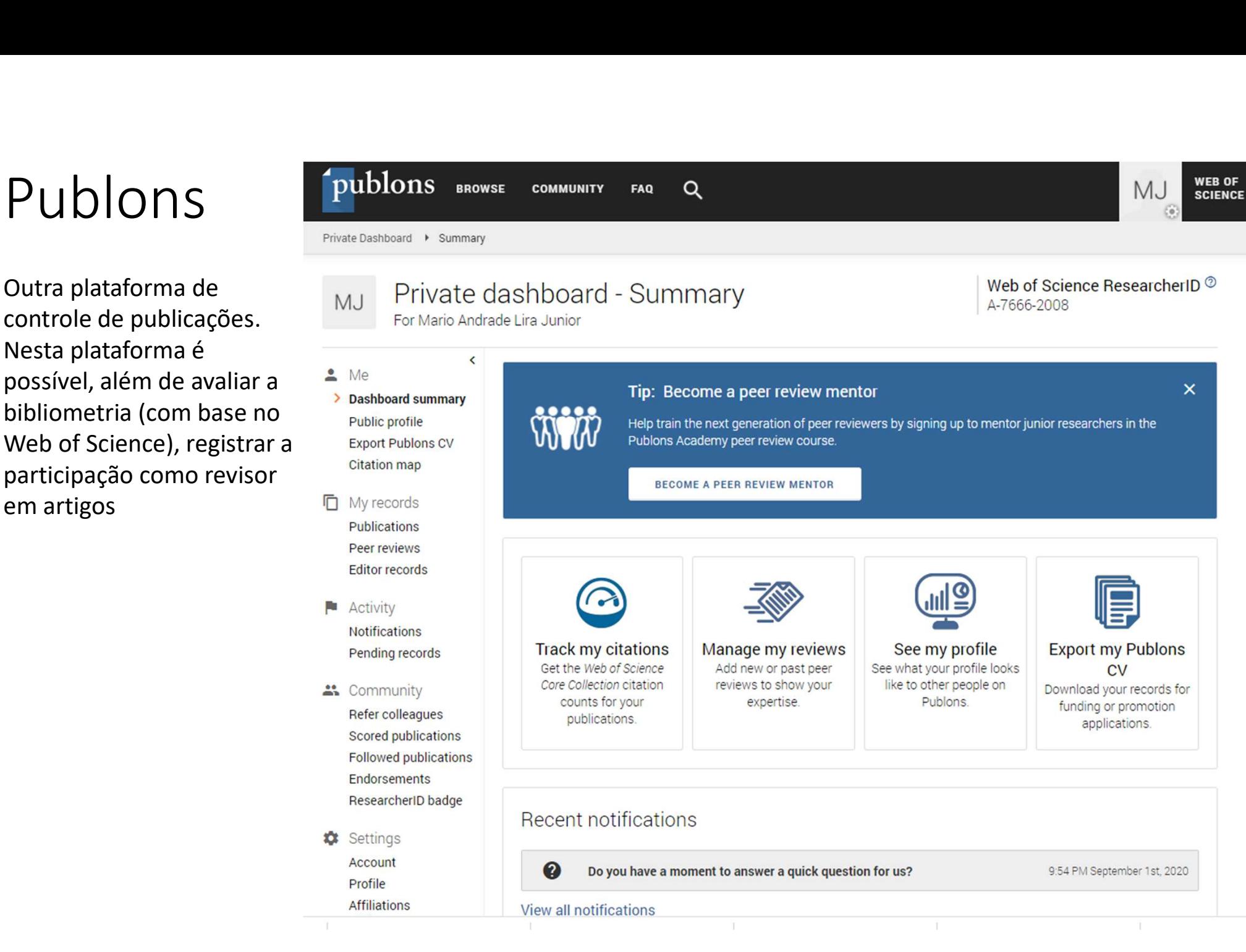

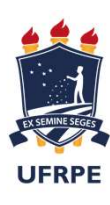

# Como a Publons mostra seus dados

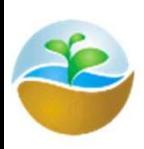

**PRPPG** 

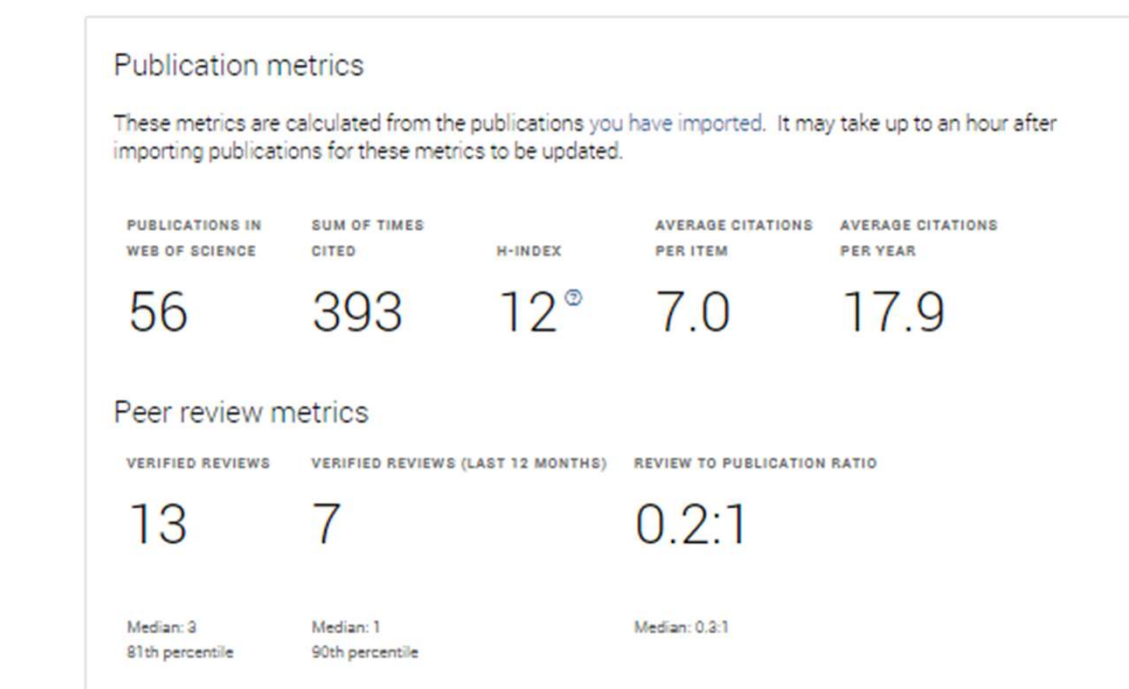

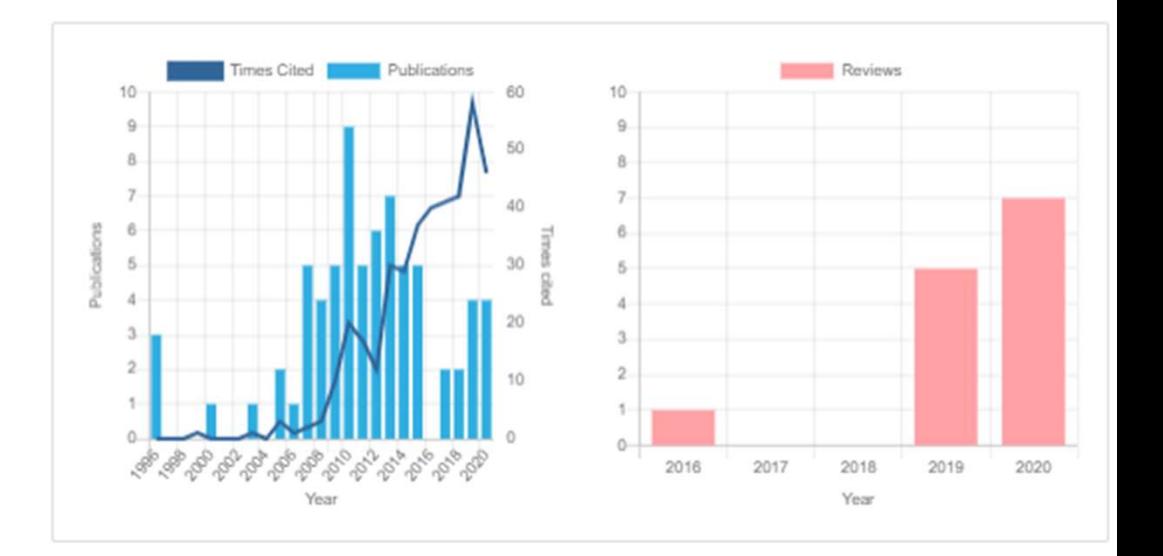

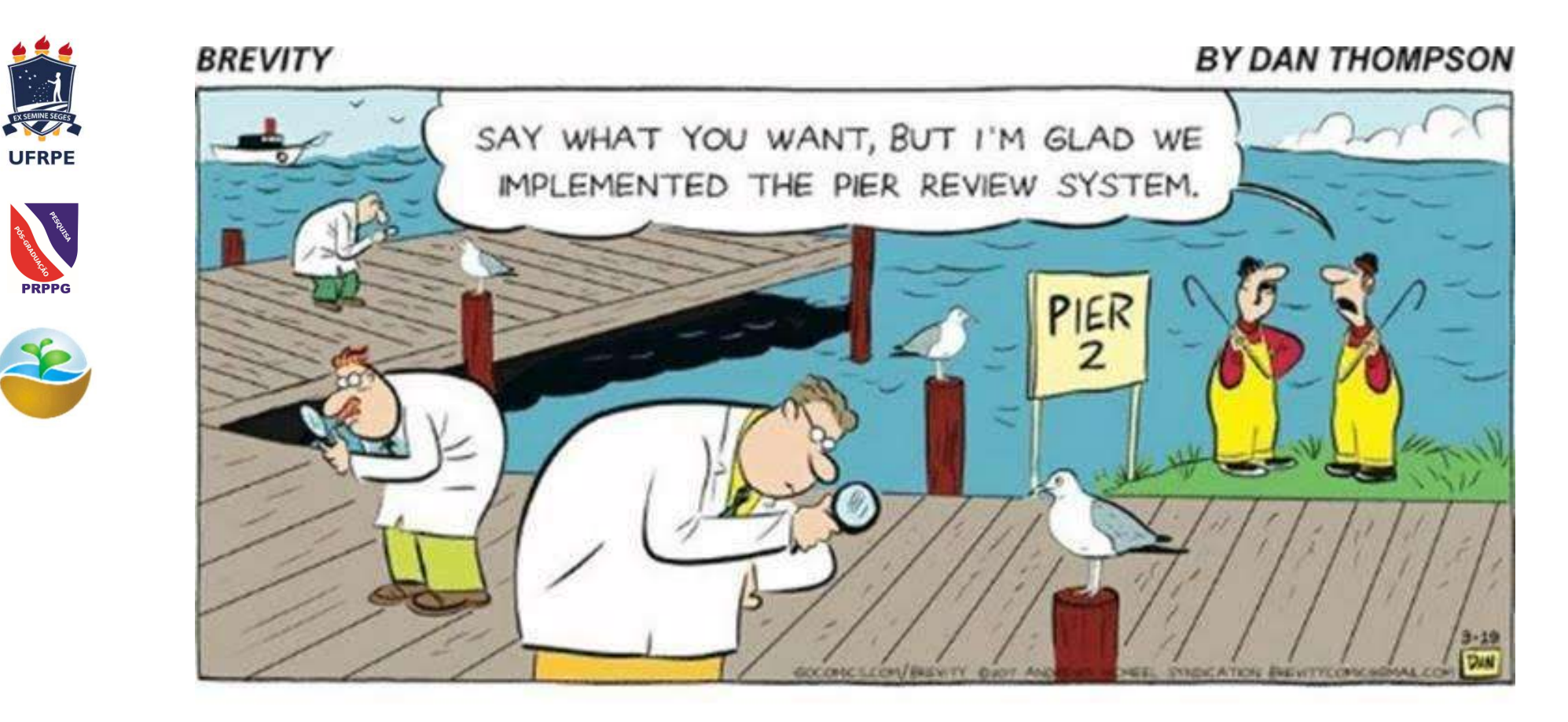

**PRPPE** 

# These docks are being pier reviewed.

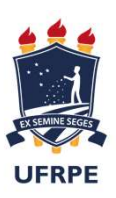

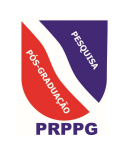

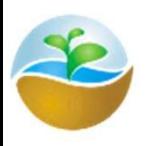

# **BE THE PERSO** YNII ARF

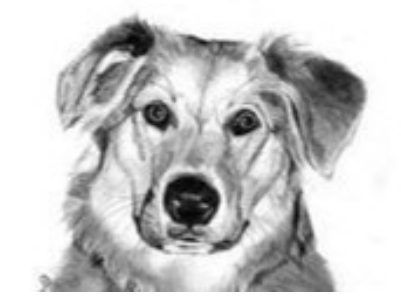

# Obrigado pela paciência

mariolirajunior@gmail.com

Mario.alirajr@ufrpe.br